# **[Créer des fichiers](https://anso-creation-graphique.com/creer-des-fichiers-imprimeur-de-bonne-qualite-ca-ne-simprovise-pas/) [« imprimeur » de bonne](https://anso-creation-graphique.com/creer-des-fichiers-imprimeur-de-bonne-qualite-ca-ne-simprovise-pas/) [qualité, ça ne s'improvise](https://anso-creation-graphique.com/creer-des-fichiers-imprimeur-de-bonne-qualite-ca-ne-simprovise-pas/) [pas !](https://anso-creation-graphique.com/creer-des-fichiers-imprimeur-de-bonne-qualite-ca-ne-simprovise-pas/)**

## **Voici quelques repères de base…**

#### **1- Utiliser uniquement des logiciels de création graphique.**

Pour la création graphique de documents à imprimer, il est fortement recommandé d'utiliser des logiciels professionnels de PAO (Présentation ou Publication Assistée par Ordinateur) tels que la suite Adobe CS (Indesign, Illustrator, Photoshop), Quark (Quark XPress), ou d'autres applications équivalentes.

Ces logiciels permettent un traitement visuel de haute qualité, en offrant une riche palette d'outils permettant de réaliser tout ce que l'imagination suggère et tout ce que les normes professionnelles exigent en termes de mise en page et règles typographiques.

Oubliez la conception de vos cartes de visite via Microsoft Word, PowerPoint, Excel ou autres logiciels de bureautique… C'est à partir de ces logiciels spécialisés qu'il est possible d'exporter des fichiers PDF haute résolution prépresses (autrement dit prêts à l'impression), d'une grande qualité pour un résultat optimal.

#### **2-Formats : ne pas oublier le fond perdu.**

Afin d'obtenir des documents papiers de qualité, il convient

d'ajouter un fond perdu de 5 mm environ aux fichiers à imprimer. Très important, ce débord est supprimé à la coupe lors du massicotage au format final : il permet ainsi de ne pas laisser apparaître de liseré blanc sur les bords d'un document en cas de léger décalage du papier dans les machines.

**3-Choisir la bonne résolution et le bon mode colorimétrique.**

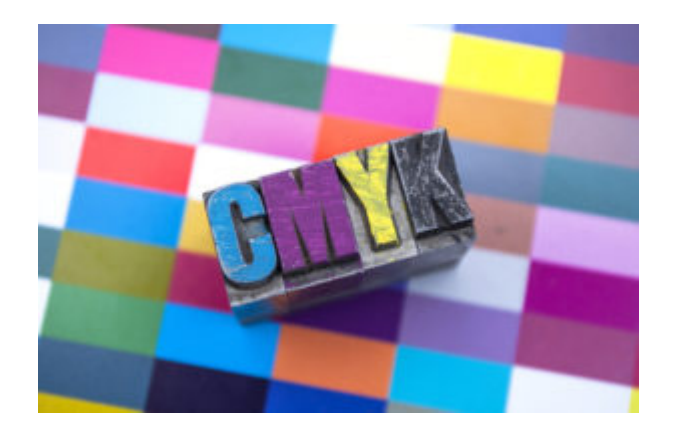

Pour un rendu optimal, les fichiers images importés dans les documents mis-en-page doivent être en haute définition. Ils doivent donc être en registrés avec une résolution de 300 dpi (pixels par pouce).

Les fichiers images importés et les couleurs des nuanciers utilisés doivent être convertis en mode colorimétrique CMJN (Cyan Magenta Jaune Noir, au non en RVB Rouge Vert Bleu).

### **4- Repères d'impression : exporter un PDF haute résolution prépresse correct.**

Pour une impression professionnelle, le fichier PDF doit impérativement contenir des repères d'impression, dit : traits de coupe, repères colorimétriques, repères de montage, etc. Ces différents repères sont imprimés en même temps que votre document, pour faciliter sa fabrication et son façonnage.

Normés, ces repères s'ajoutent automatiquement lors de

l'export PDF depuis les logiciels Adobe Indesign et Illustrator.

**Alors, vous l'aurez bien compris, afin de ne pas être déçu du résultat final de vos imprimés, confier vos créations graphiques à un professionnel…** 

**[Contactez-moi !](https://anso-creation-graphique.com/2016/07/20/se-rencontrer/)**